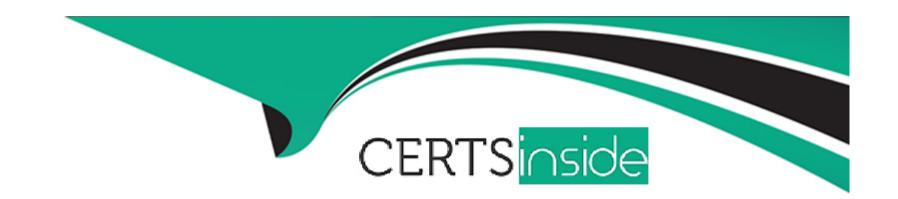

# Free Questions for GPEN by certsinside

Shared by Wilkins on 20-10-2022

For More Free Questions and Preparation Resources

**Check the Links on Last Page** 

# **Question 1**

**Question Type:** MultipleChoice

Which of the following tools is based on the SATAN tool?

## **Options:**

- A- Retina
- **B-** Internet scanner
- **C-** GFI LANguard
- D- SAINT

### **Answer:**

D

# **Question 2**

**Question Type:** MultipleChoice

Which of the following tasks is NOT performed into the enumeration phase?

## **Options:**

- A- Discovering NetBIOS names
- B- Obtaining Active Directory information and identifying vulnerable user accounts
- C- Injecting a backdoor to the remote computer to gain access in it remotely
- D- Establishing NULL sessions and queries

#### **Answer:**

C

## **Question 3**

**Question Type:** MultipleChoice

Which of the following nmap switches is used to perform ICMP netmask scanning?

# Options: A- -PM B- -PB C- -PI D- -PS Answer:

# **Question 4**

**Question Type:** MultipleChoice

John works as a professional Ethical Hacker. He has been assigned the project of testing the security of www.we-are-secure.com. He has successfully performed the following steps of the preattack phase to check the security of the We-are-secure network:

Gathering information

Determining the network range

Identifying active systems

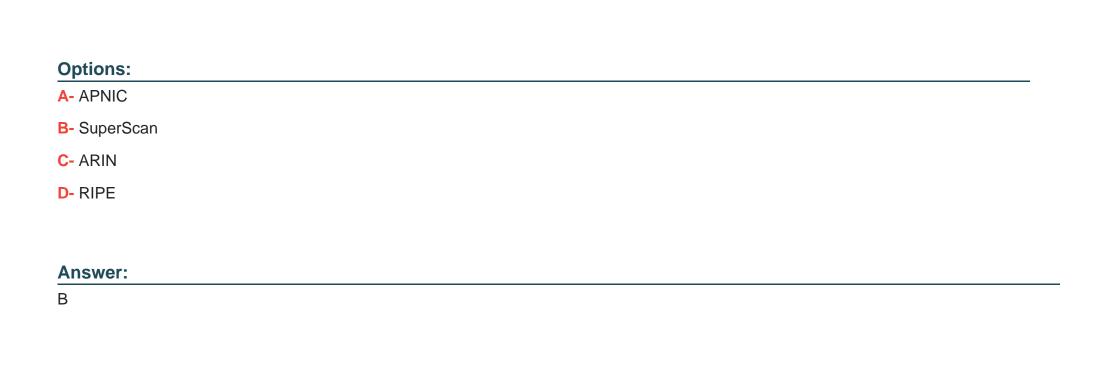

Now, he wants to find the open ports and applications running on the network. Which of the following tools will he use to accomplish his

Which of the following standards is used in wireless local area networks (WLANs)?

task?

**Question 5** 

**Question Type:** MultipleChoice

| Options:                                                                                                    |
|----------------------------------------------------------------------------------------------------|
| A- IEEE 802.11b                                                                                                    |
| B- IEEE 802.5                                                                                                    |
| C- IEEE 802.3                                                                                                    |
| D- IEEE 802.4                                                                                                    |
|                                                                                                    |
| Answer:                                                                                                    |
| A                                                                                                    |
|                                                                                                    |
|                                                                                                    |
| Question 6                                                                                                    |
| Question Type: MultipleChoice                                                                                                    |
|                                                                                                    |
| You want to search Microsoft Outlook Web Access Default Portal using Google search on the                                                    |
| Internet so that you can perform the brute force attack and get unauthorized access. What search string will you use to accomplish the task? |
|                                                                                                    |
|                                                                                                    |
|                                                                                                    |
| Options:                                                                                                    |

| A- intitle:index.of inbox dbx                                                      |
|------------------------------------------------------------------------------------|
| B- intext: 'outlook.asp'                                                           |
| C- allinurl: 'exchange/logon.asp'                                                  |
| D- intitle:'Index Of' -inurl:maillog maillog size                                  |
|                                                                                    |
| Answer:                                                                            |
| С                                                                                  |
|                                                                                    |
| Question 7                                                                         |
| Question Type: MultipleChoice                                                      |
| Which of the following Web authentication techniques uses a single sign-on scheme? |
| Options:                                                                           |
| A- Basic authentication                                                            |
| B- Digest authentication                                                           |
| C- NTLM authentication                                                             |
|                                                                                    |

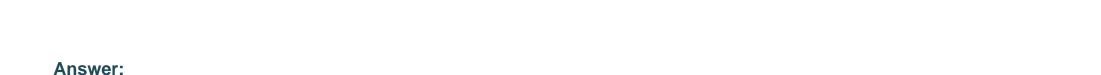

# **Question 8**

D

**Question Type:** MultipleChoice

D- Microsoft Passport authentication

You want to perform an active session hijack against Secure Inc. You have found a target that allows Telnet session. You have also searched an active session due to the high level of traffic on the network. What should you do next?

## **Options:**

- A- Use a sniffer to listen network traffic.
- B- Guess the sequence numbers.
- C- Use brutus to crack telnet password.
- D- Use macoff to change MAC address.

| Answer:                                                                                |                                                          |
|----------------------------------------------------------------------------------------|----------------------------------------------------------|
| В                                                                                      |                                                          |
|                                                                                        |                                                          |
| uestion 9                                                                              |                                                          |
| uestion Type: MultipleChoice                                                           |                                                          |
|                                                                                        |                                                          |
| In which of the following attacks does an attacker use packet sniffing to reac cookie? | network traffic between two parties to steal the session |
|                                                                                        | network traffic between two parties to steal the session |
| Options:  A- Cross-site scripting                                                      | network traffic between two parties to steal the session |
| Cookie?  Options:                                                                      | network traffic between two parties to steal the session |
| Options:  A- Cross-site scripting                                                      | network traffic between two parties to steal the session |

В

# **Question 10**

## **Question Type:** MultipleChoice

You want to connect to your friend's computer and run a Trojan on it. Which of the following tools will you use to accomplish the task?

## **Options:**

- A- Remoxec
- B- Hk.exe
- C- PSExec
- D- GetAdmin.exe

#### **Answer:**

С

## **To Get Premium Files for GPEN Visit**

https://www.p2pexams.com/products/gpen

## **For More Free Questions Visit**

https://www.p2pexams.com/giac/pdf/gpen

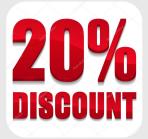